*t j j k l 'V 'jC lld* **УТВЕРЖДАК) Первый заместитель генерального директора**  *liC t 4 Cl L t - t .l i / L* **заместитель по научной работе ФГУП«ВНИИФТРИ»** */L&iUX-WCCCCLU-* $\mathbb{B}$  *Whosyn* **\_ А.Н. Шипунов 2013 г.**  $20/6$ 

## ИНСТРУКЦИЯ

## Приемоиндикаторы возимые «ГРОТ-В» (индекс 14Ц821)

МЕТОДИКА ПОВЕРКИ **651-13-57**

*CoiLacciCitbo /оссие tCL.*

**Менделеево, 2013 г.**

**УТВЕРЖДАЮ Первый заместитель генерального директора заместитель по научной работе ФГУП «ВНИЙФТРИ»**

 $98.06n$ А.Н. Щипунов  $\sqrt{2}$ 2013 г.

# **ИНСТРУКЦИЯ**

# **Приемоиндикаторы возимые «ГРОТ-В» (индекс 14Ц821)**

**МЕТОДИКА ПОВЕРКИ 651-13-57**

> **Менделееве, 2013 г.**

#### **ОБЩИЕ СВЕДЕНИЯ**  $\mathbf{1}$

Настоящая методика распространяется на приемоиндикаторы возимые «ГРОТ-В» (индекс 14Ц821) (далее - аппаратуру), изготавливаемые ОАО «НИИ КП», г. Москва. Интервал между поверками - три года.

#### $\overline{2}$ **ОПЕРАЦИЯ ПОВЕРКИ**

При проведении поверки должны выполняться операции, указанные в табли- $2.1$ це 1.

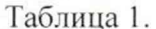

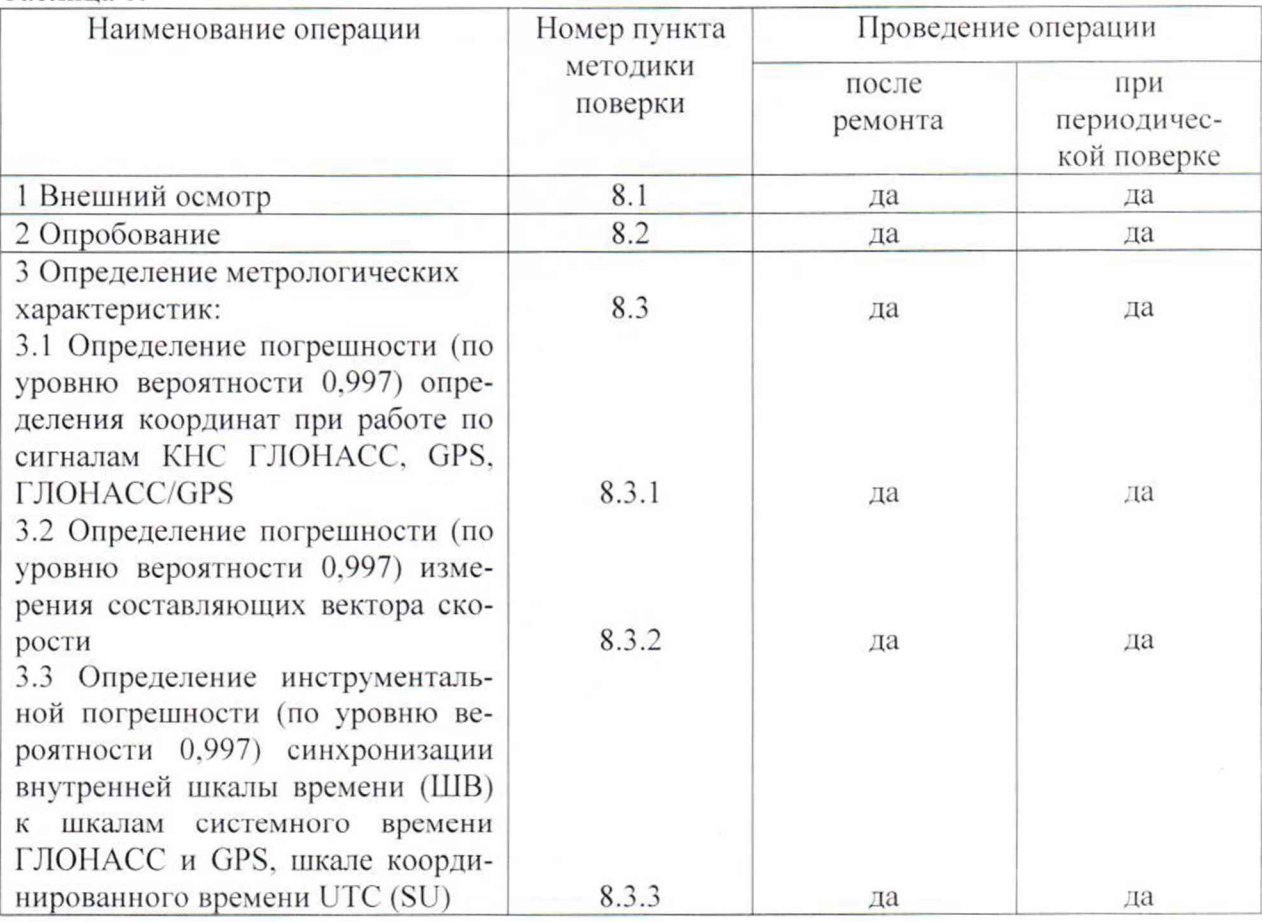

### $\overline{\mathbf{3}}$

## СРЕДСТВА ПОВЕРКИ

Рекомендуемые средства поверки, в том числе рабочие эталонные средства  $3.1$ измерений приведены в таблице 2.

Все средства поверки, применяемые при поверке средства измерений, долж- $3.2$ ны быть исправны, поверены и иметь свидетельства о поверке или оттиск поверительного клейма на приборе или технической документации.

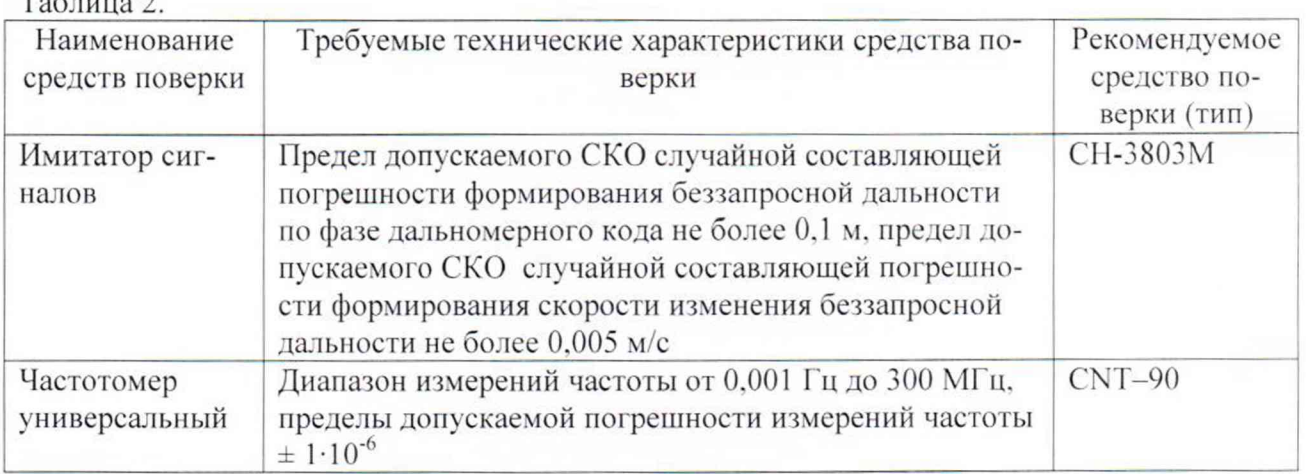

Примечание: Вместо указанного в таблице 2 средства поверки допускается применять другие аналогичные средства поверки, обеспечивающие определение метрологических характеристик с требуемой точностью.

#### $\overline{\mathbf{4}}$ ТРЕБОВАНИЯ К КВАЛИФИКАЦИИ ПОВЕРИТЕЛЕЙ

Поверка должна осуществляться лицами, аттестованными в качестве поверителей в порядке, установленном в ПР 50.2.012-94.

#### 5 ТРЕБОВАНИЯ БЕЗОПАСНОСТИ

При проведении поверки должны быть соблюдены все требования безопасности в соответствии с ГОСТ 12.3.019-80.

## УСЛОВИЯ ПОВЕРКИ

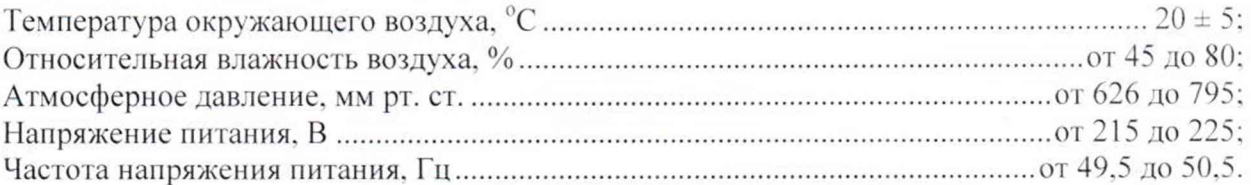

#### ПОДГОТОВКА К ПОВЕРКЕ 7

 $7.1$ Поверитель документацию фирмыдолжен изучить техническую изготовителя и руководства по эксплуатации (РЭ) применяемых средств поверки.

Перед проведением операций поверки необходимо:  $7.2$ 

6

- проверить комплектность рекомендованных (или аналогичных им) средств поверки;

- заземлить (если это необходимо) рабочие эталоны, средства измерений и включить питание заблаговременно перед очередной операцией поверки (в соответствии со временем установления рабочего режима, указанным в РЭ).

#### 8 **ПРОВЕДЕНИЕ ПОВЕРКИ**

8.1 Внешний осмотр

 $T_{0}C_{2}$ 

8.1.1 При внешнем осмотре проверить:

- комплектность поверяемой аппаратуры;

- отсутствие внешних механических повреждений и неисправностей, влияющих на работоспособность аппаратуры;

- исправность органов управления.

3

8.1.2 Результаты внешнего осмотра считать положительными, если комплектность поверяемой аппаратуры соответствует РЭ, отсутствуют внешние механические повреждения.

## 8.2 Опробование

8.2.1 Для опробования и дальнейшего определения метрологических характеристик аппаратуры собрать схему измерений в соответствии с рисунком 1.

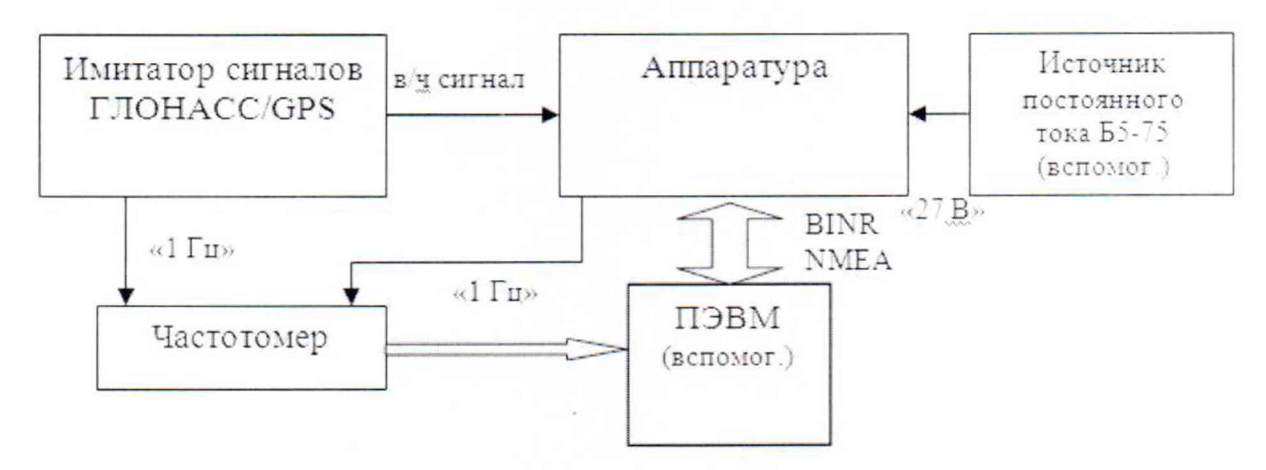

Рисунок 1 - Схема измерений

8.2.2 Подготовить имитатор сигналов к работе в соответствии с эксплуатационной документацией. Включить испытываемую аппаратуру.

8.2.3 Подключить навигационные сигналы ГЛОНАСС и GPS, формируемые имитатором сигналов, к входу антенны ГНСС аппаратуры.

8.2.4 Дождаться в течение не более 15 минут решения навигационной задачи, о чем должно свидетельствовать отображение информации на экране аппаратуры. Содержание ее должно соответствовать технической документации (рисунок 4 ЦДКТ.464316.448 РЭ).

8.2.5 Проверить идентификационные признаки программного обеспечения (ПО) в соответствии с таблицей 3.

Таблина 3

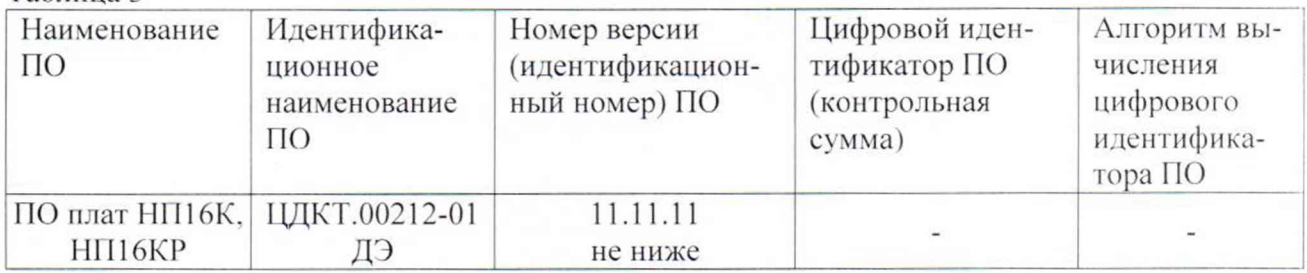

8.2.6 Результаты опробования считать положительными, если выполняются требования п.п. 8.2.4 и номер версии ПО соответствует указанному в п. 8.2.5.

8.3 Определение метрологических характеристик

8.3.1 Определение погрешности (по уровню вероятности 0,997) определения координат при работе по сигналам КНС ГЛОНАСС, GPS, ГЛОНАСС/GPS.

8.3.1.1 Подготовить сценарий имитации с параметрами, приведенными в таблице 4, при этом контролировать, чтобы значение геометрического фактора ухудшения не превышало 4.

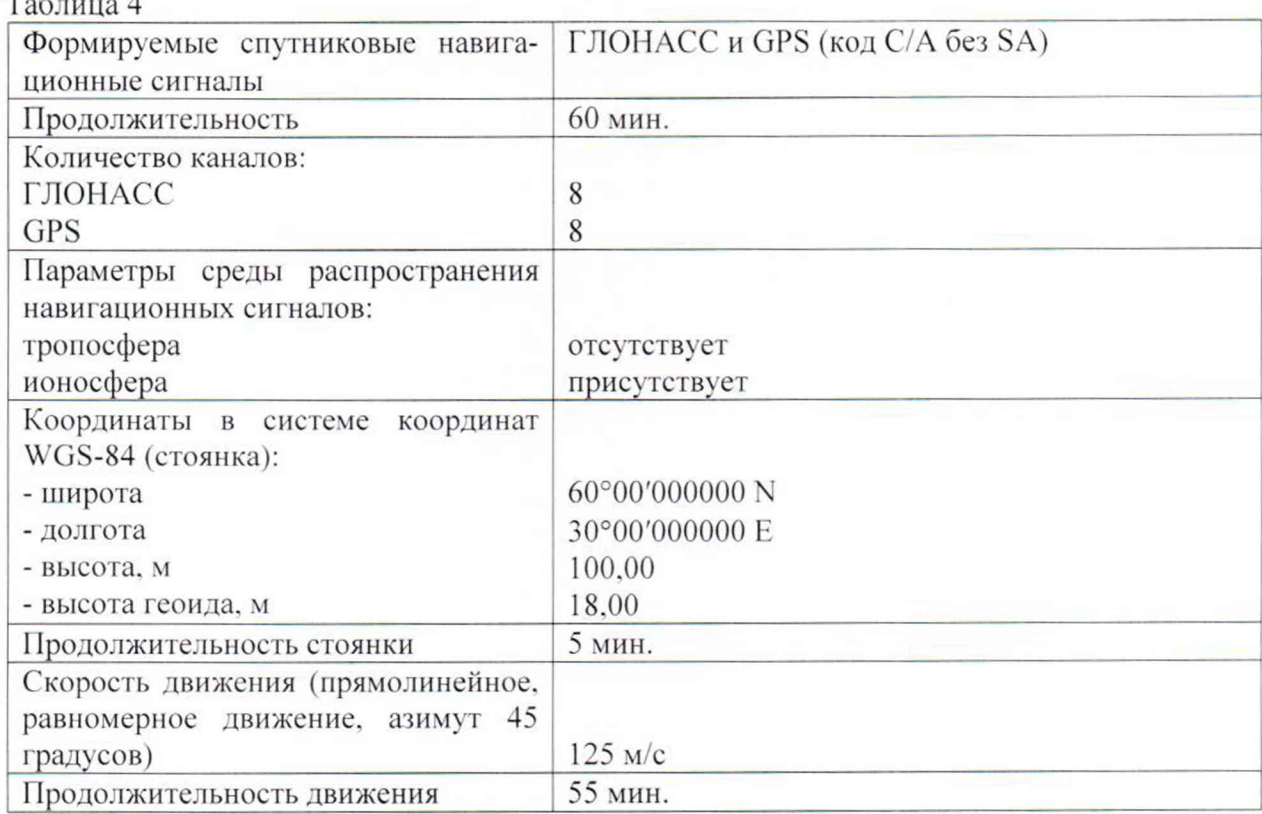

<sup>8</sup> .3.1.2 Запустить сценарий имитации. Отключить формирование сигналов КНС GPS.

<sup>8</sup> .3.1.3 Настроить аппаратуру на выдачу результатов измерений в протоколе NMEA.

<sup>8</sup> .3.1.4 Осуществить запись NMEA сообщений с частотой 1 сообщение в 1 с в абсолютном режиме работы аппаратуры в течение 60 минут.

<sup>8</sup> .3.1.5 Определить систематическую составляющую погрешности определения координат в плане (широты и долготы) и высоты по формулам (1), (2), например, для координаты В (широты):

$$
\Delta B(j) = B(j) - B_{ucm} \,,\tag{1}
$$

$$
dB = \frac{1}{N} \cdot \sum_{j=1}^{N} \Delta B(j),\tag{2}
$$

где  $B_{ucm}$  – истинное значение координаты В, угл. сек;

 $B(j)$  - значение координаты В в *j*-ый момент времени, угл. сек;

*N —* количество измерений.

 $T \sim 4$ 

Аналогичным образом определить систематическую составляющую погрешности определения координаты L (долготы).

<sup>8</sup> .3.1. 6 Определить среднее квадратическое отклонение (СКО) случайной составляющей погрешности определения координат по формуле (3). например, для координаты В (широты):

$$
\sigma_B = \sqrt{\frac{\sum_{j=1}^{N} (\Delta B(j) - dB)^2}{N - 1}}.
$$
\n(3)

Аналогичным образом определить СКО случайной составляющей погрешности определения координаты L (долготы) и высоты Н.

<sup>8</sup> .3.1.7 Перевести значения погрешностей определения координат в плане (широты и долготы) из угловых секунд в метры по формулам (4), (5): - для широты:

5

$$
\Delta B(n) = arcl'' \frac{a(1 - e^2)}{\sqrt{(1 - e^2 \sin^2 B)^3}} \cdot \Delta B(yz \pi . c),\tag{4}
$$

- для долготы:

$$
\Delta L(M) = \ arcl' \frac{a(1 - e^2)\cos B}{\sqrt{\left(1 - e^2 \sin^2 B\right)^3}} \cdot \Delta L(\text{yzzzzzz}). \tag{5}
$$

где а - большая полуось эллипсоида, м;

е - первый эксцентриситет эллипсоида;

 $1'' = 0.000004848136811095359933$  радиан (arc 1").

Для приближенных расчетов можно применять следующие формулы:

 $\Delta B(M) = 30.92 \cdot \Delta B(vz \pi, c)$ :  $\Delta L(M) = 30.92 \cdot \Delta L(vz \pi, c) \cdot cosB$ .

8.3.1.8 Определить погрешность (по уровню вероятности 0,997) определения координат в соответствии с формулой (6):

$$
\Pi = \sqrt{dB^2 + dL^2 + dH^2} + 3\sqrt{\sigma_B^2 + \sigma_L^2 + \sigma_H^2}.
$$
\n(6)

8.3.1.9 Запустить сценарий имитации. Отключить формирование сигналов КНС ГЛОНАСС. 8.3.1.10 Выполнить действия по п.п. 8.3.1.4 - 8.3.1.8.

8.3.1.11 Запустить сценарий имитации при работе по сигналам для КНС ГЛОНАСС/ GPS. Выполнить действия по п.п. 8.3.1.4 - 8.3.1.8.

8.3.1.12 Результаты поверки считать положительными, если значения погрешности (по уровню вероятности 0,997) определения координат при работе по сигналам КНС ГЛОНАСС, GPS, ГЛОНАСС/GPS не превышают 30 м.

8.3.2 Определение погрешности (по уровню вероятности 0,997) измерения составляющих вектора скорости

8.3.2.1 Для определения погрешности (по уровню вероятности 0,997) измерения составляющих вектора скорости использовать измерения скорости, полученные при выполнении п. 8.3.1 отдельно при работе по сигналам КНС ГЛОНАСС. GPS и ГЛОНАСС/GPS.

8.3.2.2 Определить систематическую составляющую погрешности измерения составляющих вектора скорости:

$$
\Delta V = \frac{I}{N} \cdot \sum_{j=1}^{N} \left( V(j) - V_u(j) \right),\tag{7}
$$

где  $V_n(j)$  – j-ое значение скорости, формируемое имитатором сигналов, м/с;

 $V(i) - i$ -ое значение скорости, измеренное аппаратурой, м/с;

N - количество измерений.

8.3.2.3 Определить СКО измерений составляющих вектора скорости:

$$
\sigma_V = \sqrt{\frac{\sum_{j=1}^N (V(j) - \Delta V)^2}{N - I}}.
$$
\n(8)

8.3.2.4 Рассчитать погрешность (по уровню вероятности 0,997) измерения составляющих вектора скорости по формуле:

$$
\Pi_V = \pm \left( \left| \Delta V \right| + 3\sigma_V \right). \tag{9}
$$

8.3.2.5 Результаты поверки считать положительными, если значения погрешности (по уровню вероятности 0.997) измерения составляющих вектора скорости находятся в границах  $\pm 0.05$  M/c.

8.3.3 Определение инструментальной погрешности (по уровню вероятности 0,997) синхронизации внутренней шкалы времени к шкалам системного времени ГЛОНАСС и GPS, шкале координированного времени UTC (SU).

8.3.3.1 Подготовить сценарий имитации с параметрами, приведенными в таблице 5, при этом контролировать, чтобы значение геометрического фактора ухудшения не превышало 4.

Таблица 5

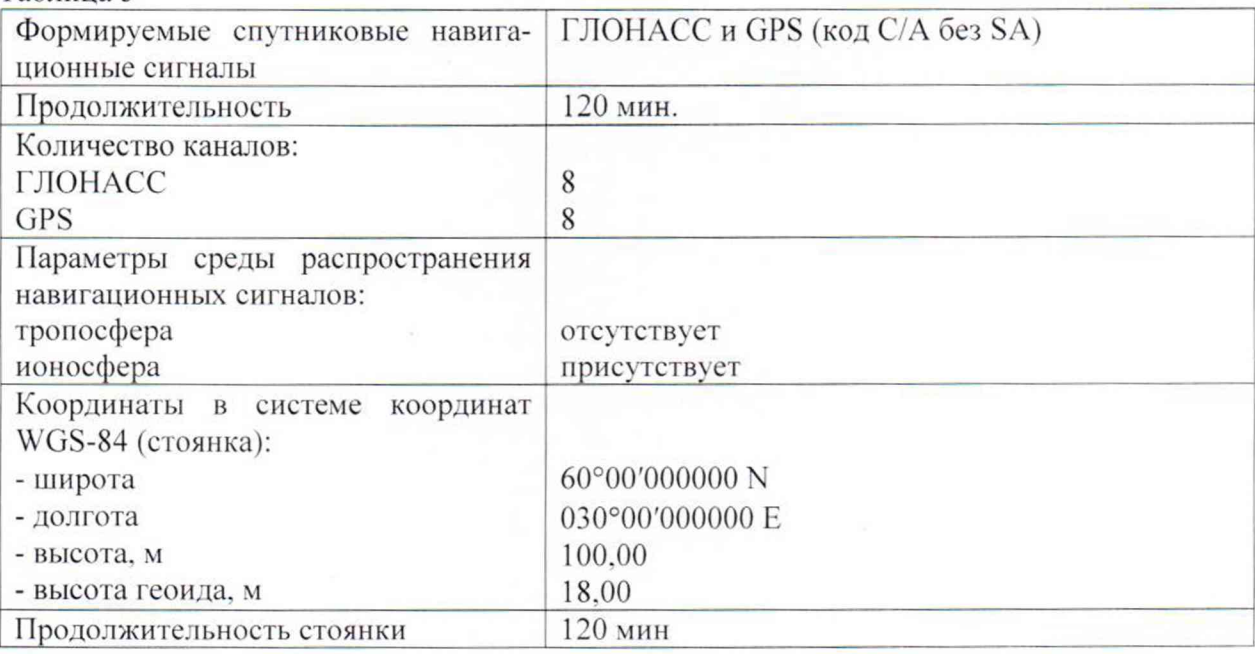

8.3.3.2 Подготовить частотомер к измерению расхождения ШВ. Запустить сценарий имитации.

8.3.3.3 Настроить аппаратуру на выдачу ШВ, синхронизированной с ШВ UTC(SU).

8.3.3.4 Провести запись измерений частотомера расхождений ШВ имитатора сигналов и аппаратуры  $\Delta T(i)$  на ПЭВМ с темпом записи 1 измерение в секунду.

8.3.3.5 Рассчитать систематическую погрешность синхронизации ШВ по формуле (10):

$$
\Delta T = \frac{1}{N} \sum_{j=1}^{N} \Delta T(j) \,. \tag{10}
$$

8.3.3.6 Рассчитать среднее квадратическое отклонение расхождения ШВ аппаратуры и имитатора сигналов по формуле (11):

$$
\sigma_{\rm T} = \sqrt{\frac{\sum_{j=l}^{N} (\Delta T(j) - \Delta T)^2}{N - I}},
$$
\n(11)

где N - количество измерений.

8.3.3.7 Определить инструментальную погрешность (по уровню вероятности 0,997) синхронизации внутренней шкалы времени к заданной ШВ в соответствии с формулой (12):

$$
\Pi_T = \pm \left( \Delta T \right| + 3\sigma_T \,. \tag{12}
$$

8.3.3.8 Настроить аппаратуру на выдачу ШВ, синхронизированной с системной ШВ ГЛОНАСС.

8.3.3.9 Выполнить действия по п.п. 8.3.3.4 - 8.3.3.7.

8.3.3.10 Настроить аппаратуру на выдачу ШВ, синхронизированной с системной ШВ GPS.

8.3.3.11 Выполнить действия по п.п. 8.3.3.4 - 8.3.3.7.

8.3.3.12 Результаты поверки считать положительными, если значения инструментальной погрешности (по уровню вероятности 0,997) синхронизации внутренней шкалы времени к шкалам системного времени ГЛОНАСС и GPS, шкале координированного времени UTC (SU) находятся в границах  $\pm$  200 нс.

## **9 ОФОРМЛЕНИЕ РЕЗУЛЬТАТОВ ПОВЕРКИ**

9.1 При положительных результатах поверки аппаратуры выдается свидетельство установленной формы.

9.2 На оборотной стороне свидетельства о поверке записывают результаты поверки.

9.3 В случае отрицательных результатов поверки поверяемая аппаратура к дальнейшему применению не допускается. На такую аппаратуру выдается извещение о непригодности к дальнейшей эксплуатации с указанием причин забракования.

Начальник отдела № 84 Каверин А.М. Каверин